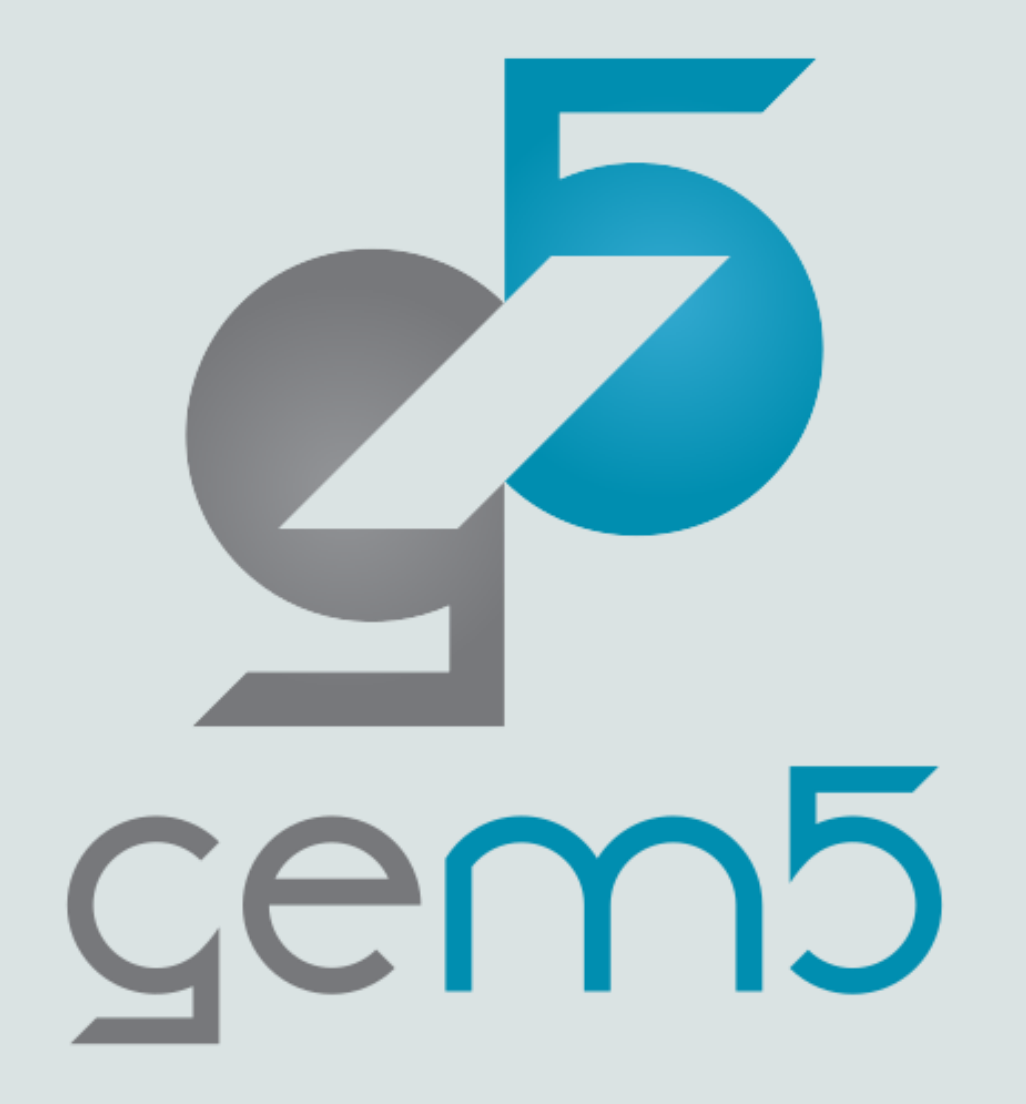

# A bit of everything else

Some other things about gem5

# Cache models

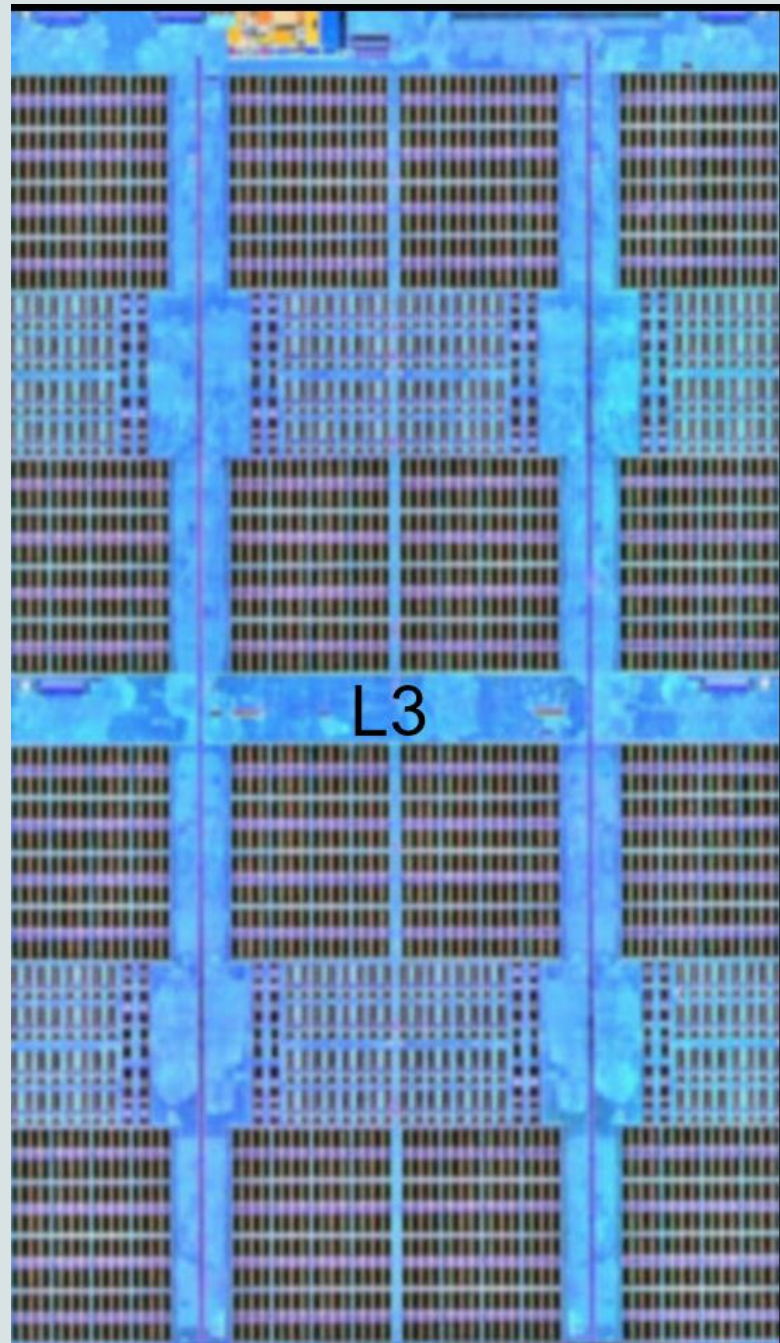

### gem5's cache models

**"Classic" caches**

One model: Cache Can be configured as a nested hierarchy Replacement policies, prefetchers, etc. Can be "mostly exclusive" or "mostly inclusive" Fake, magic, coherence protocol

Good for functional simulation and low-fidelity memory systems simulation

Simple port interface, easy to configure in python

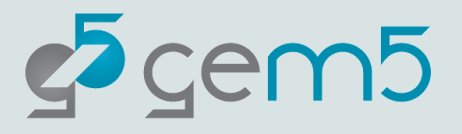

### gem5's cache models

#### **Ruby & SLICC**

High-fidelity, detailed coherence models SLICC: A language to define state machines Ruby: A set of models used in SLICC protocols

#### **Lots of available protocols**

MESI\_Three\_Level, MESI\_Two\_Level, MOESI\_hammer, and more See src/learning\_gem5/part3 for a "simple" protocol

### **On-chip network and topology are** *parameters*

SLICC specifies just the *protocol* Makes configuring quite complex

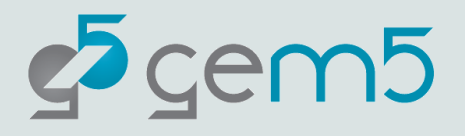

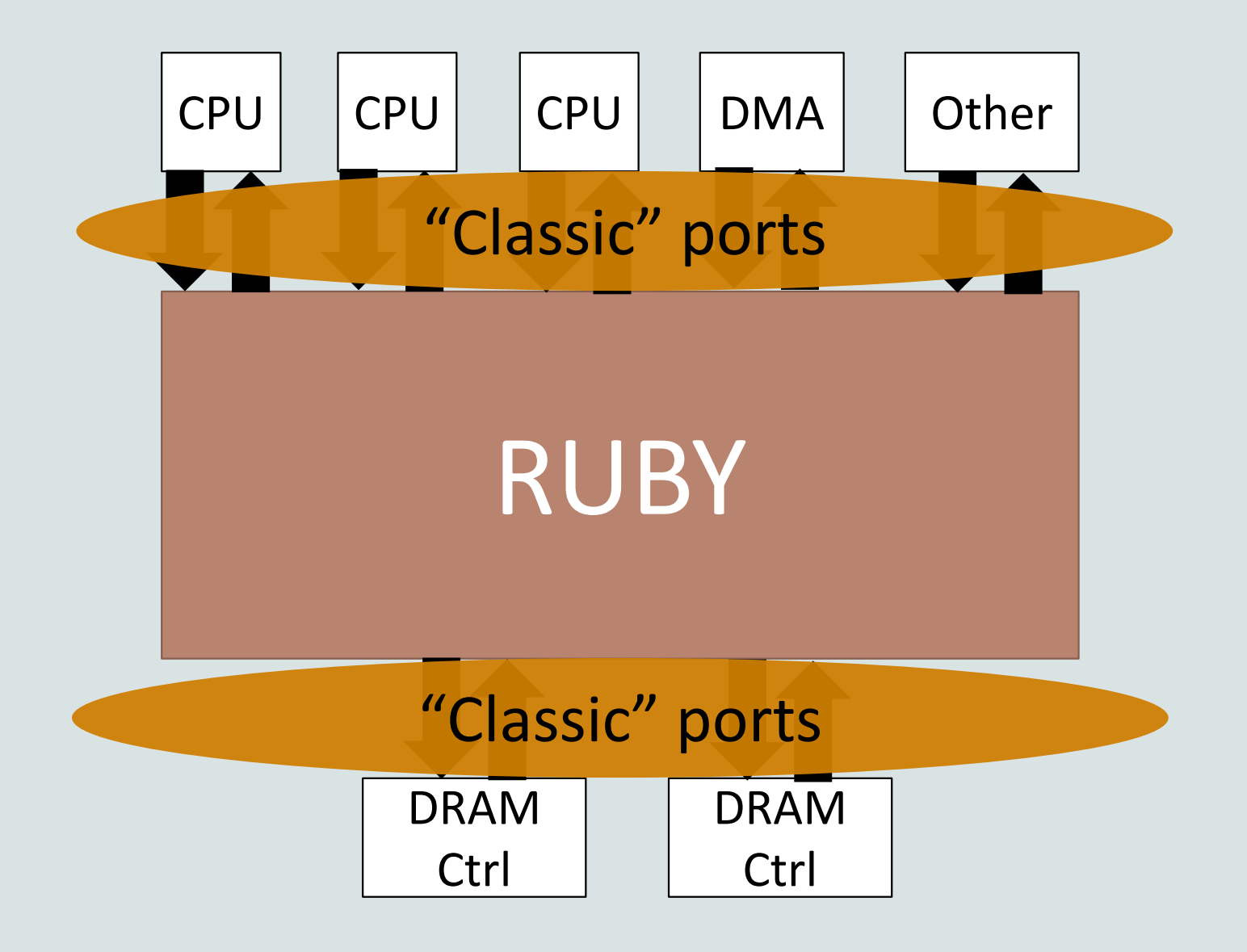

 $25$  gem5

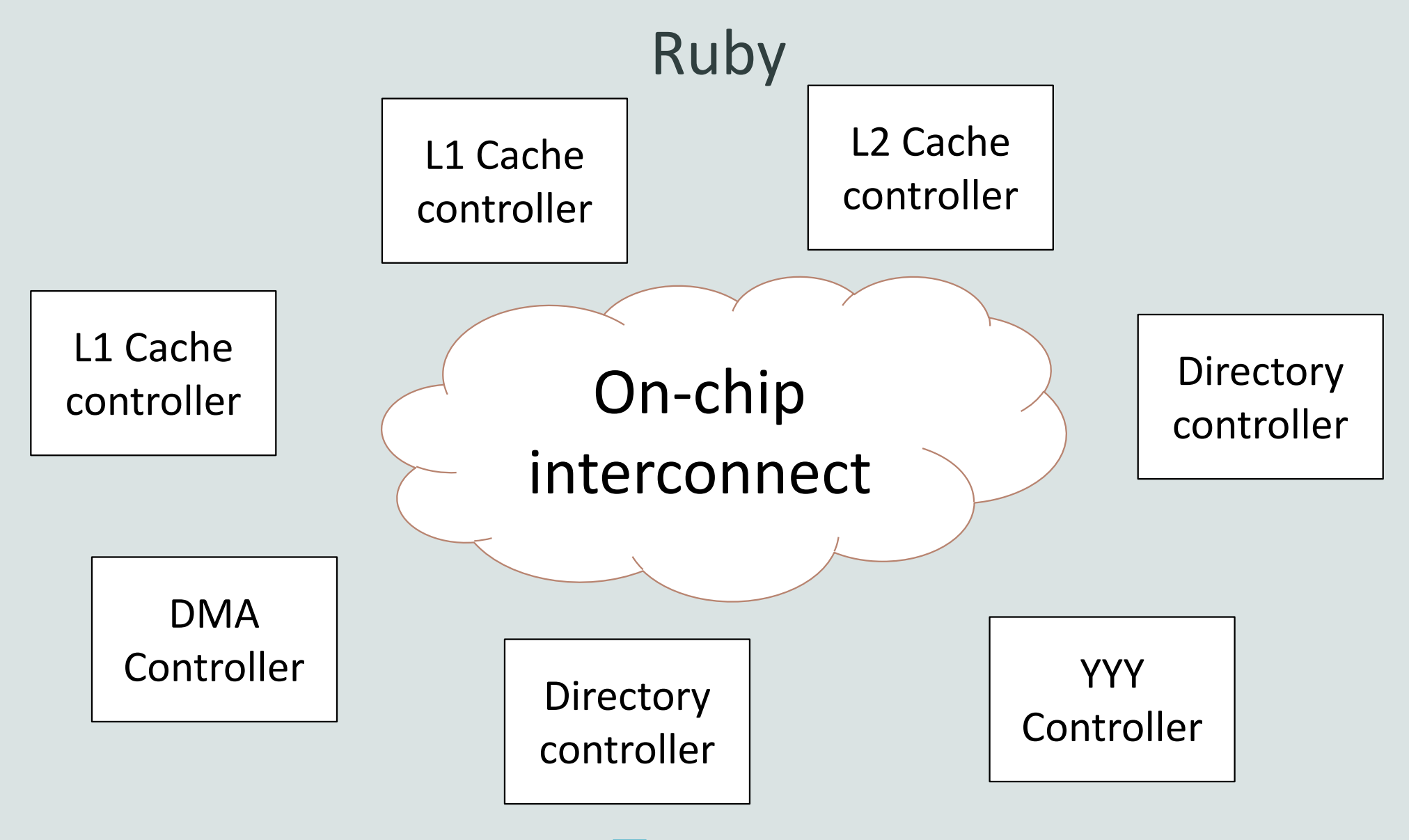

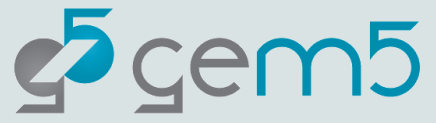

### gem5's cache models

**CHI** (Based on AMBA 5 CHI specification)

**Ruby/SLICC-based model**

Machines can be configured as different cache levels Configurable like classic, but high-fidelity from Ruby

Expect to start seeing more CacheHierarchies implemented with CHI

Much more info on Ruby and SLICC:

[https://www.gem5.org/documentation/learning\\_gem5/part3/MSIintro/](https://www.gem5.org/documentation/learning_gem5/part3/MSIintro/)

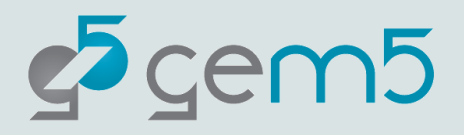

### Memory models

Memory controller:

Controller logic (MemCtrl) separate from timing (Interface) Event-driven, high-fidelity, but not "cycle accurate"

Interfaces:

DDR(3/4), LPDDR(2,3,5), HBM (with pseudo channels), HMC NVM (PCM-like)

Can also connect to DRAMSim3 and DRAMSys

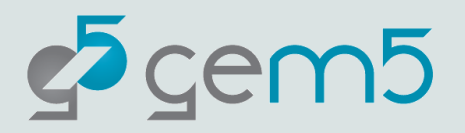

# CPU models

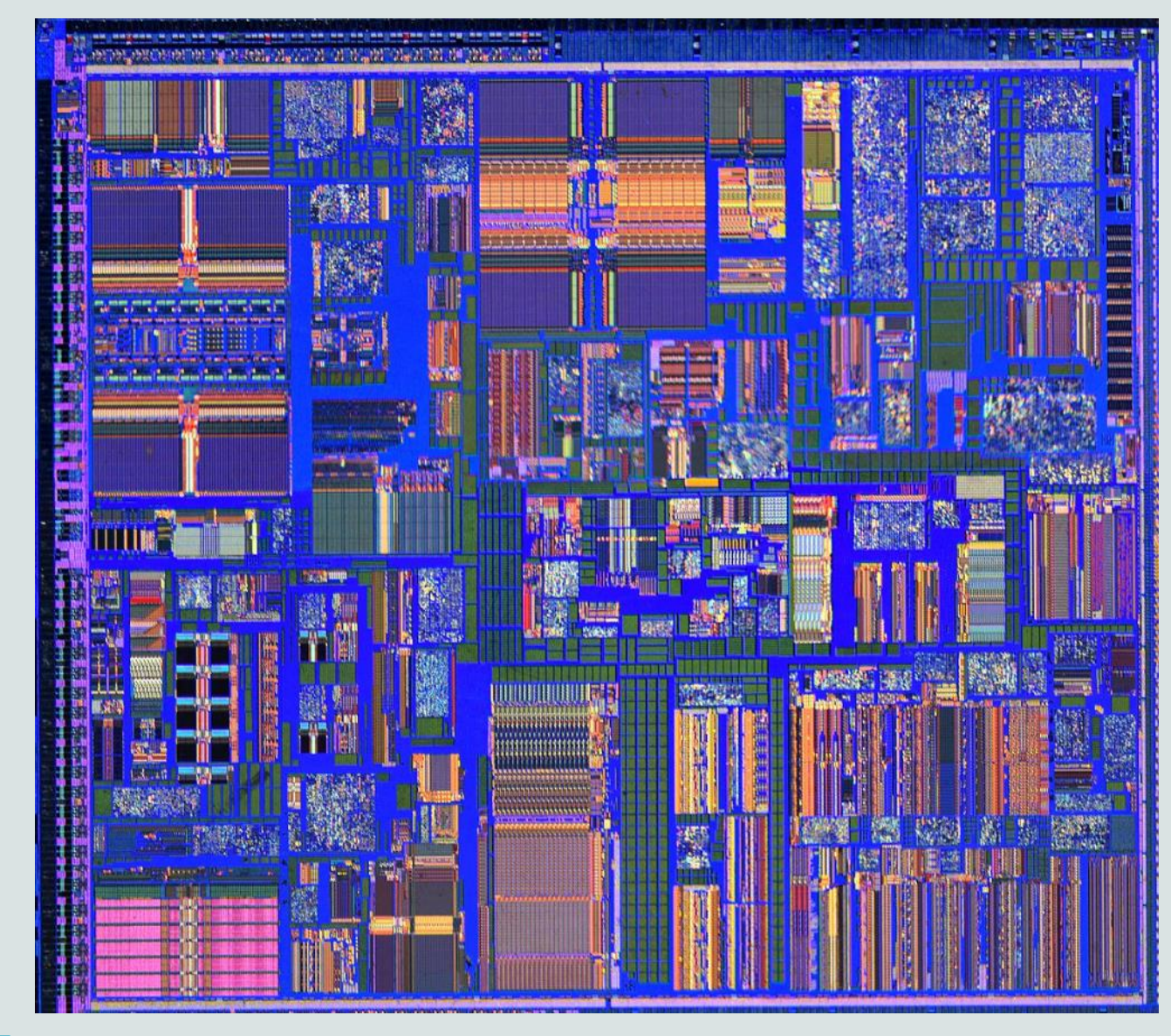

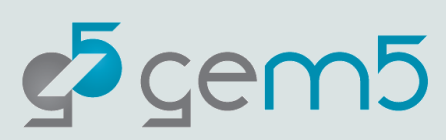

### ISA independence

CPU model is independent of ISA

Any CPU model and work with any ISA (mostly)

Carefully designed API between ISA and CPU model

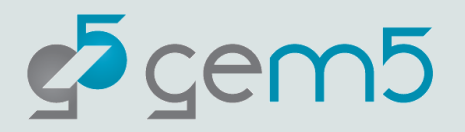

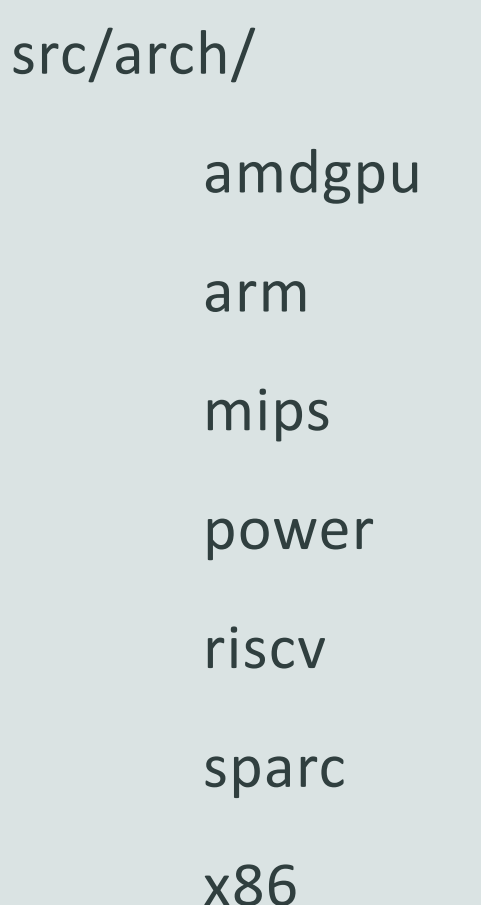

### gem5 ISAs

Not all equally well supported. **ARM, RISC-V X86** most used/tested.

Each directory contains devices, ISA-specific objects, system interface, **ISA definition**

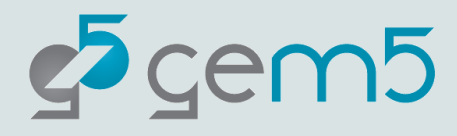

### ISA definition

src/arch/<isa>/isa

A domain-specific language for ISAs

Written in python (src/arch/isa\_parser.py)

Honestly, very confusing, not much documentation

Output in build/…/generated

Decodes instructions (decoder/\*.isa)

Implements instructions (insts/\*.isa)

This is what is called when an instruction "executes" (we'll see)

Creates "StaticInst" classes

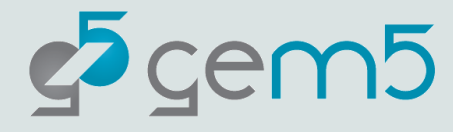

### StaticInst/ExecContext

**StaticInst:** Describes the kind of instruction (isNop(), isInteger(), etc.)

**ExecContext:** Interface for *ISA definition* to interact with *CPU model* **ThreadContext:** Interface for devices/etc. to interact with architectural state

Provides implementation for execution (parameter: ExecContext)

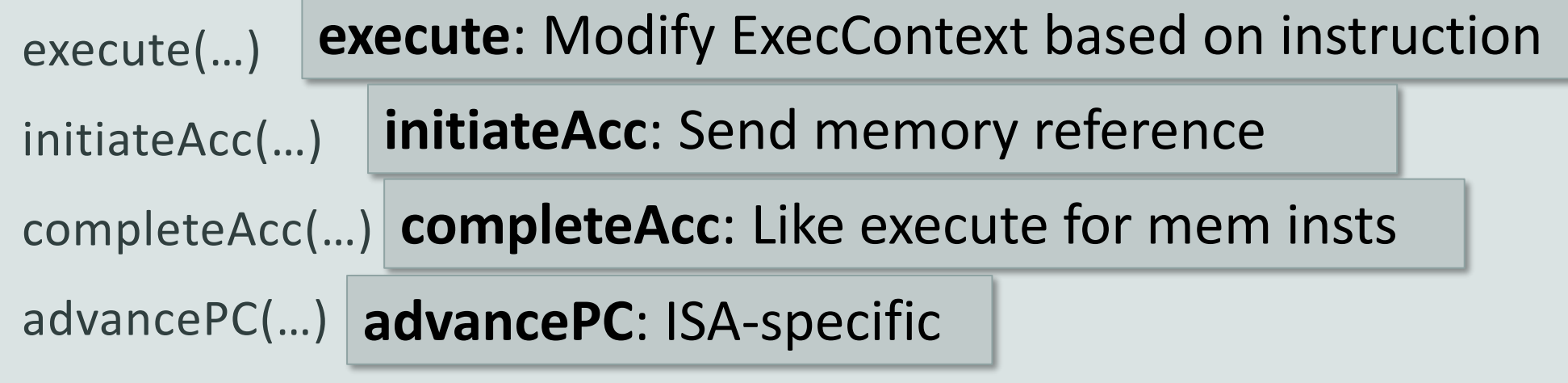

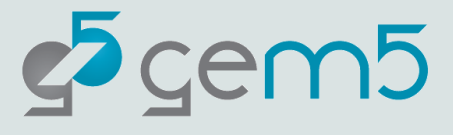

### CPU Models

gem5 exposes a flexible CPU interface

**AtomicSimpleCPU**: No timing. Fast-forwarding & cache warming. **TimingSimpleCPU**: Single-cycle (IPC=1) except for memory ops. **O3CPU**: Out-of-order model. Highly configurable. **MinorCPU**: In-order model (not fully tested with x86)

**kvmCPU:** x86 and ARM support for native execution

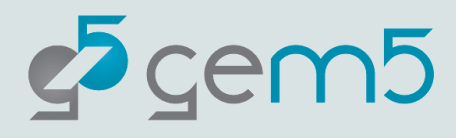

### Memory modes

#### **Timing**

Used for simulation Calls sendTimingRequest, etc. All timing is modeled

#### **Atomic\_noncaching**

Used for KVM CPU

Directly manipulates the backing memory

#### **Atomic**

No timing

Used for fast-forwarding

Some structures are warmed up

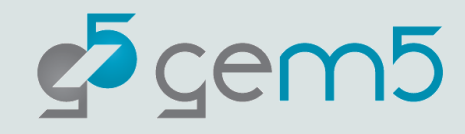

### GPU and device models

AMD GPU

Supports GCN and VEGA ROCm 4.X Full system support

Many devices supported for FS simulation Ethernet (and multi-system simulation) VNC for graphics IDE controllers for disks No Mali GPU for ARM VirtIO

Most devices are functional-only

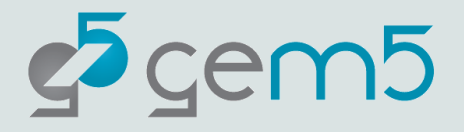

## Contributing to gem5

Use gerrit for code review

See CONTRIBUTING.md

Everyone is welcome!

Some details from Andreas Sandberg

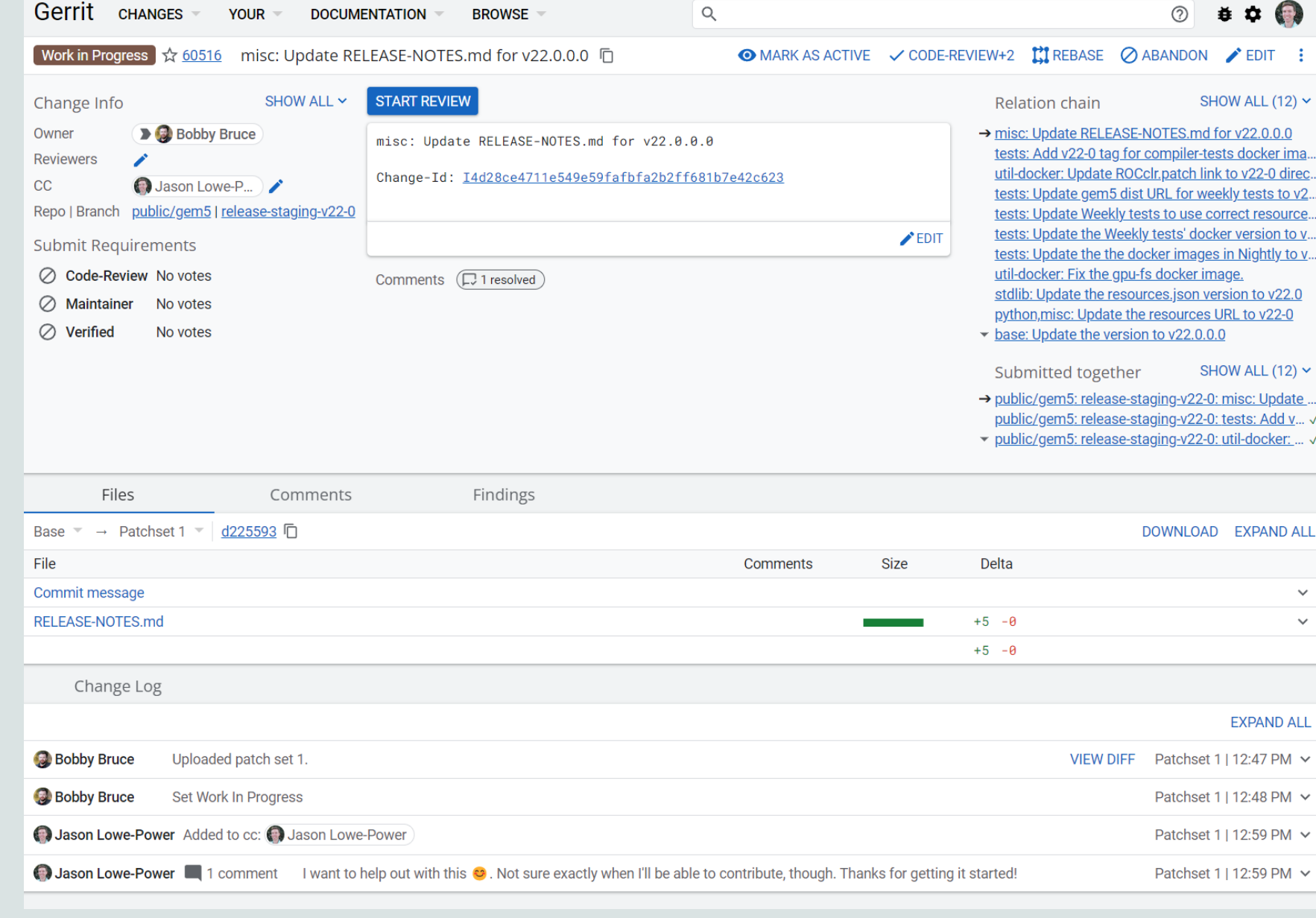

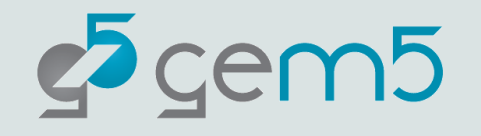

### How to structure your change

What characterizes a good change?

*Small: Smaller changes are easier to review and understand. Well-defined: One commit == logical change No unrelated changes: Don't sneak bug fixes into feature commits Descriptive commit message Always use your real name and email in the commit meta data*

 What characterizes a change that makes reviewers cringe? *Multiple changes going into the same commit "various bug fixes in Foo" Large changes that could have been broken into incremental changes Poorly written commit messages*

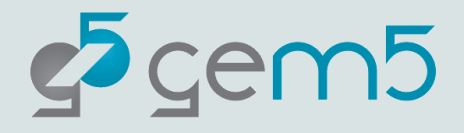

### The structure of a commit message

python: Move native wrappers to the \_m5 namespace **Summary:**

Swig wrappers for native objects currently share the \_m5.internal name space with Python code. This is undesirable if we ever want to switch from Swig to some other framework for native binding (e.g., PyBind11 or Boost::Python). This changeset moves all of such wrappers to the m5 namespace, which is now reserved for native code. **Body:**

Change-Id: I2d2bc12dbc05b57b7c5a75f072e08124413d77f3 Signed-off-by: Andreas Sandberg <andreas.sandberg@arm.com> Reviewed-by: Curtis Dunham <curtis.dunham@arm.com> Reviewed-by: Jason Lowe-Power <jason@lowepower.com> **Meta data:**

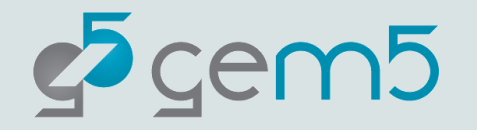

### Commit message: Summary line

**Summary:** python: Move native wrappers to the m5 namespace

- *Short* summary of your change (max 65 characters) *Think of it as a subject in an email*
- Should uniquely identify your change
- Typically the first thing a potential reviewer sees
- Sometimes the only information shown about a change

 Keywords used to identify affected components *See MAINTAINERS.yaml for details*

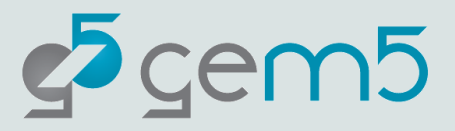

### Commit message: Body

- Swig wrappers for native objects currently share the \_m5.internal name space with Python code. ... **Body:**
- Should describe your change in detail think of it as documentation *Reviewers will read this before they see any code*
- Describe *what* the change does and *why Not necessarily how, that should be clear from the code*
- Describe any implementation trade-offs
- Describe known limitations
- Describe testing done

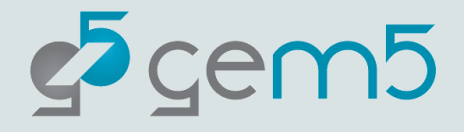

### Commit message: Metadata

Change-Id: I2d2bc12dbc05b57b7c5a75f072e08124413d77f3 Signed-off-by: Andreas Sandberg <andreas.sandberg@arm.com> Reviewed-by: Curtis Dunham <curtis.dunham@arm.com> Reviewed-by: Jason Lowe-Power <jason@lowepower.com> **Meta data:**

- **Change-Id:** Unique ID used by Gerrit to identify the change (generated)
- **Signed-off-by:** It's complicated…
- **Reviewed-by:** Use this to acknowledge reviewers (generated by Gerrit)
- **Reviewed-on:** Link to review request (generated by Gerrit)
- **Reported-by:** Use this to acknowledge users that report bugs
- **Issue-on:** Use this to reference a Jira issue (https://gem5.atlassian.net/jira/software/c/projects/GEM5/issues/)
- **Tested-by:** Can be used to acknowledge testers

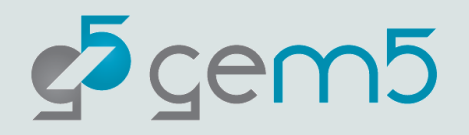

### Code submission flow

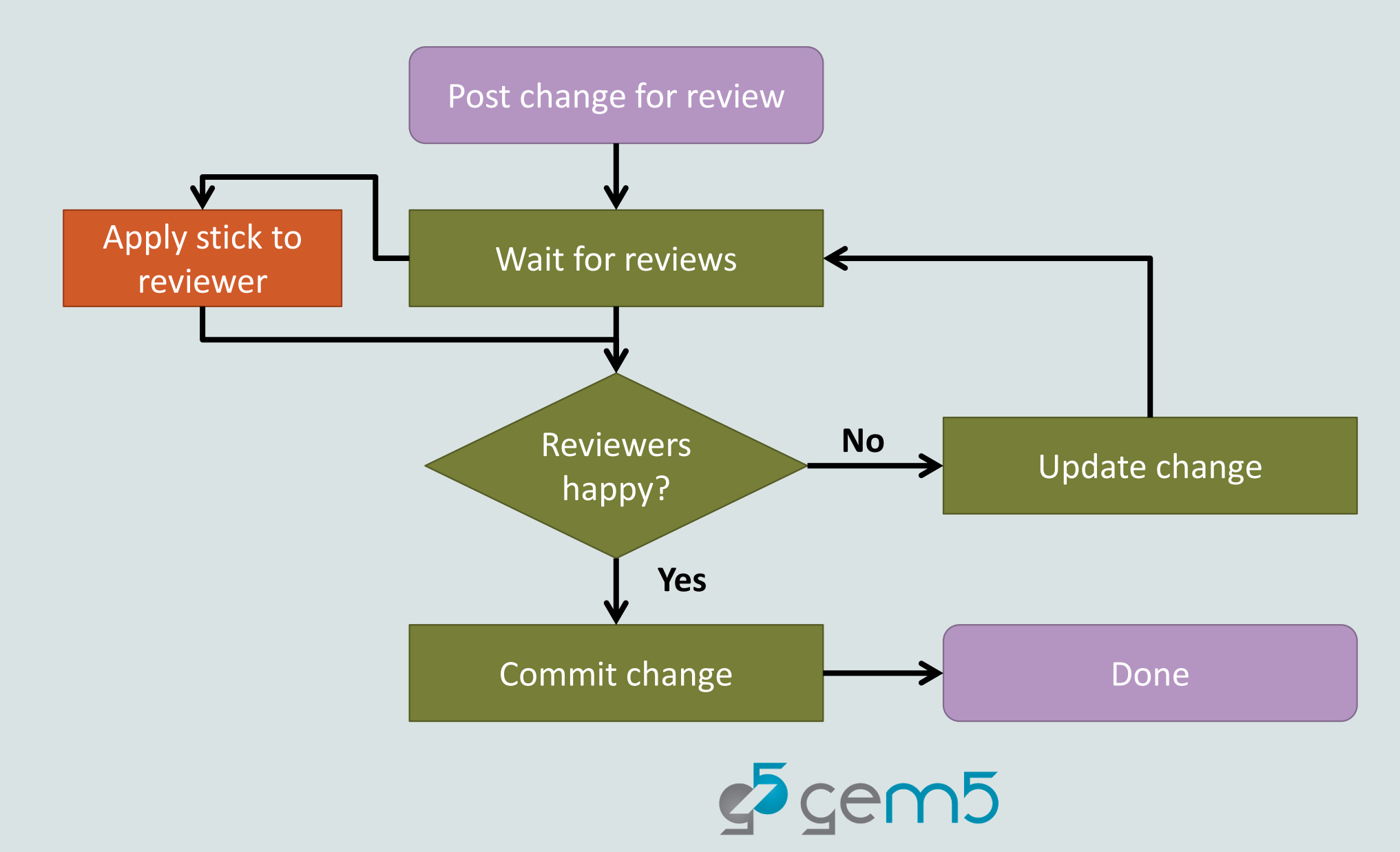

### The job of a reviewer

Evaluate technical aspects

*Is it doing what it says in the commit message? Is a technically sound implementation?*

 Evaluate implementation aspects *Is the commit message describing the change? Is it following the style guidelines?*

You are the reviewers!

Legal aspects

*Patch author's responsibility, but reviewers should look out for obvious issues.*

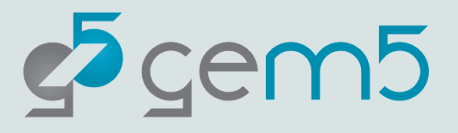

### Caveats

gem5 is a tool, not a panacea

Most models are not validated against "real" hardware

See "Architectural Simulators Considered Harmful" <https://doi.org/10.1109/MM.2015.74>

There are bugs!

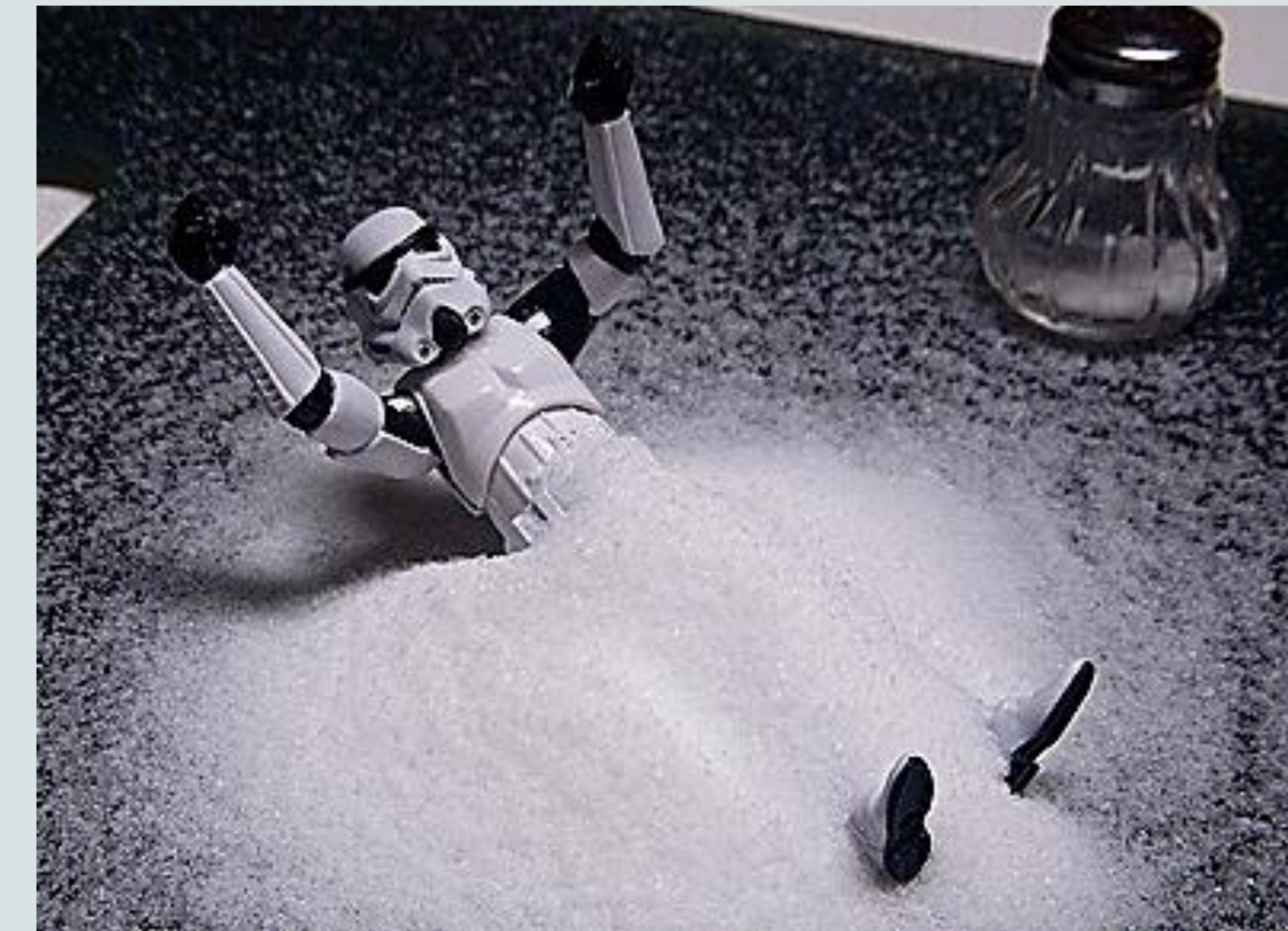

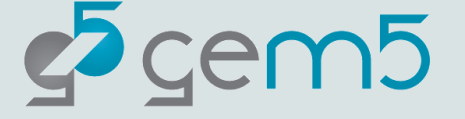

# Getting (more) help

Main gem5 website: <http://gem5.org/> More like this:

> [https://www.gem5.org/documentation/](https://www.gem5.org/documentation/learning_gem5/introduction/) learning gem5/introduction/

Mailing lists: http://gem5.org/Mailing Lists *gem5-users: General user questions (you probably want this one) gem5-dev: Mostly code reviews and high-level dev talk*

gem5 slack: <https://tinyurl.com/gem5slackinvite> Jira issue tracker: <https://gem5.atlassian.net/>

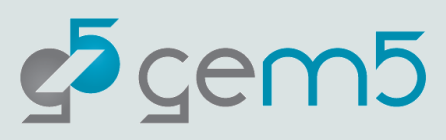

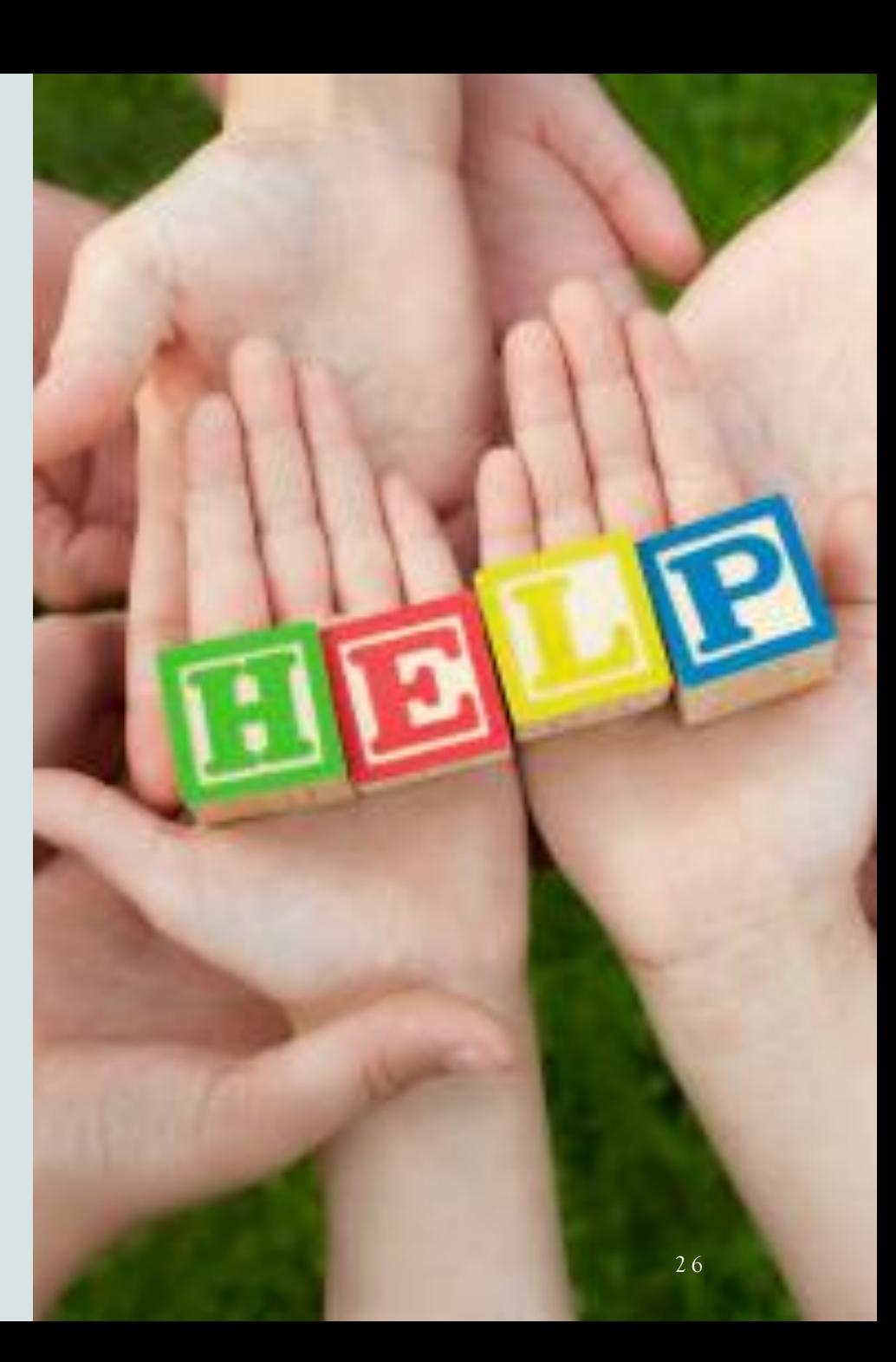